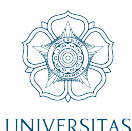

#### **Pemuktahiran Pengendali Mesin Gulung Transformator: Implementasi Arduino Uno dan Ethernet Shield**

**Untuk Komunikasi Data Antara Server Dengan Pengendali Mesin Cable Winding** JULIO MARCELINO B, Ir. Sigit Basuki Wibowo, S.T., M.Eng., Ph.D., IPM.; Ir. Agus Bejo, S.T., M.Eng., D.Eng., IPM. **Universitas Gadjah Mada, 2021 | Diunduh dari http://etd.repository.ugm.ac.id/**

### **GADIAH MADA REFERENSI (Bibliografi)**

# **Referensi Analisis**

- [1] B. Blanchon, «arduinoJson.org,» ArduinoJson, 2020. Available: https://arduinojson.org/v6/how-to/do-serialcommunication-between-two-boards/. [Diakses Pada: 16 Juli 2020].
- [2] Arduino.cc, «Arduino.cc,» Arduino, 24 Desember 2019. Available: https://www.arduino.cc/en/reference/SPI. [Diakses Pada: 18 Agustus 2020].
- [3] adafruit, «adafruit.com,» adafruit, Available: https://www.adafruit.com/product/201. [Diakses Pada: 18 Agustus 2020].
- [4] ardutech, «ardutech.com,» Ardutech, 21 Oktober 2019. Available: https://www.ardutech.com/arduino-*ethernetshield*-w5100-kontrol-jarak-jauh/. [Diakses Pada: 14 Agustus 2020].
- [5] circuits4you, «circuits4you.com,» 3 January 2019. Available: https://circuits4you.com/2019/01/03/arduino-erroravrdude-stk500\_getsync-not-in-sync-resp0x00/. [Diakses Pada: 18 Agustus 2020].
- [6] N. Phongchit, «setra.com,» 4 January 2016. Available: https://www.setra.com/blog/what-is-baud-rate-and-whatcable-length-is-required-1. [Diakses Pada: 14 Agustus 2020].
- [7] E. Ross, J. McIllice y I. Prittie, «Microsoft.com,» Microsoft Corporation, 7 Agustus 2020. Available: https://docs.microsoft.com/en-us/windows-server/networking/technologies/DHCP/DHCP-top. [Diakses Pada: 28 Agustus 2020].
- [8] Mozilla Developers, «developer.mozilla.org,» Mozilla, 29 September 2019. Available: https://developer.mozilla.org/en-US/docs/Web/HTTP/Overview. [Diakses Pada: 1 September 2020].
- [9] Tutorials Point, «tutorialspoint.com,» 15 September 2016. Available: https://www.tutorialspoint.com/http/http\_requests.htm. [Diakses Pada: 20 Agustus 2020].
- [10] e. a. Fielding, «ietf.org,» Juni 1999. . Available: https://tools.ietf.org/html/rfc2616. [Diakses Pada: 24 Agustus 2020].
- [11] B. Blanchon, «arduinojson.org,» ArduinoJson, 2020.Available: https://arduinojson.org/v6/how-to/determine-thecapacity-of-the-jsondocument/. [Diakses Pada: 19 Juli 2020].
- [12] Elprocus, «Elprocus.com,» 2016. . Available: https://www.elprocus.com/interface-lcd-liquid-crystal-display-usingarduino/. [Diakses Pada: 28 Agustus 2020].
- [13] Electronicsforu.com, «electronicsforu.com,» 21 November 2016. Available: https://www.electronicsforu.com/resources/learn-electronics/16x2-lcd-pinout-diagram. [Diakses Pada: 14 Juli 2020].
- [14] Arduino.cc, «Arduino.cc,» Arduino, 24 12 2019. Available: https://www.arduino.cc/en/Reference/softwareSerial. [Diakses Pada: 14 Agustus 2020].

# **Referensi Penulisan**

[15] N. Henry, K. Ho, N. Huff, P. Robert y B. Wirsing, «www.egr.msu.edu,» April 2014. . Available: https://www.egr.msu.edu/classes/ece480/capstone/spring14/group01/docs/FinalReport.pdf. [Diakses Pada: 10 Juli 2020].

# **Referensi Pemrograman**

- [16] T. Igoe y A. McEwen, *Arduino Web Client Sketch,* Arduino, 2012.
- [17] B. Blanchon, *ArduinoJSON Serial Communication Sketch,* ArduinoJson, 2020.